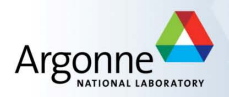

# Parallel Iterative Reconstruction Tomography

Matthew Kehoe

University of Illinois at Chicago Mentors: Wendy Di and Matthew Otten

July 30, 2019

#### **Outline**

[Introduction and Background](#page-2-0)

**[Parallelization](#page-5-0)** 

**[Results](#page-7-0)** 

[Future Work](#page-9-0)

# <span id="page-2-0"></span>Introduction and Background

- $\triangleright$  A fundamental mathematical tool in tomography is the Radon transform.
- For a compactly supported function  $f : \mathbb{R}^2 \to \mathbb{R}$ , the Radon transform is defined by

$$
Rf(\tau,\theta)=\int_{-\infty}^{\infty}\int_{-\infty}^{\infty}f(x,y)\delta(\tau-x\cos\theta-y\sin\theta)dxdy
$$

where  $\delta$  is the dirac delta function and the domain is restricted to  $\tau \in [0,\infty)$ and  $\theta \in [0, 2\pi)$ . It is assumed that *f* is well behaved.

 $\triangleright$  The Radon transform of a function is frequently called its sinogram.

### Introduction and Background

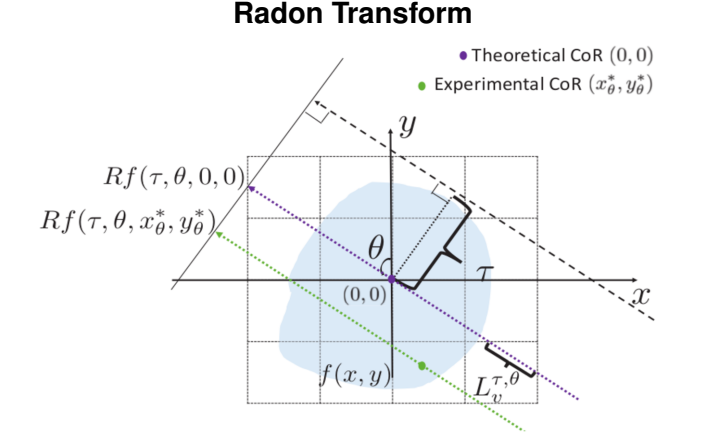

Figure 1: Geometric sketch of the Radon transform, which maps *f* from (*x*, *y*) space to  $(\theta, \tau)$  space. The purple line and the green line denote rotations of their previous position, as the *y*-axis, with respect to different CoRs, respectively.

# Introduction and Background

- $\triangleright$  We implement an optimization-based reconstructive algorithm which estimates parameters and reconstructs the image concurrently.
- $\triangleright$  The code we developed interacts with PETSc/Tao.
- $\triangleright$  We calculate the function value and gradient through the use of FormFunctionGradient. To do this, we implement two methods
	- $\triangleright$  The first method is the standard reconstruction. The gradient is calculated without recovering the coordinates of the CoRs.
	- $\triangleright$  The second method is reconstruction with error correction. This method uses an implicit approach to recover the coordinates of the CoRs for  $(x^*_{\theta}, y^*_{\theta})$ . A normalized Gaussian filter is used to dampen high-order Fourier coefficients.
- ▶ Variable bounds are set through TaoSetVariableBounds.
- $\blacktriangleright$  The optimization problem is then solved through TaoSolve.

#### <span id="page-5-0"></span>Parallelization

- $\triangleright$  We measure the total execution time of reconstructing the Shepp–Logan phantom image with 1, 2, 4, 8, 16, and 32 processors.
- $\triangleright$  The head phantom image is created through phantom(1000) in Matlab. The image data is saved to a file with 497581 lines.
- **I** The number of angles  $(N_\theta)$  is set to 100 while the number of beam positions  $(N<sub>\tau</sub>)$  is set to 1415.
- $\triangleright$  We analyze the results to calculate speedup and parallel efficiency.

## Parallelization

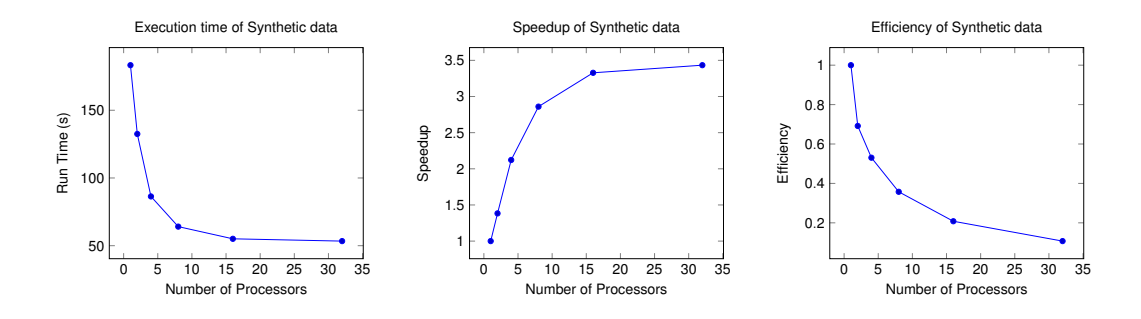

Figure 2: **Left:** Execution time for the Synthetic data set as a function of the number of processors. **Middle:** Performance of a parallel implementation - Speedup as a function of the number of processors. **Right:** Performance of a parallel implementation - Efficiency as a function of the number of processors.

#### <span id="page-7-0"></span>**Results**

- $\triangleright$  We create a high resolution image of the the Shepp–Logan phantom image by phantom(2000) in Matlab. The image data is saved to a file with 1992337 lines.
- In The number of angles  $(N<sub>θ</sub>)$  is set to 1000 and the number of beam positions  $(N<sub>\tau</sub>)$  is set to 2829. The number of processors is set to 32.
- $\triangleright$  Analysis is performed through reconstructing the image with and without error correction.

#### **Results**

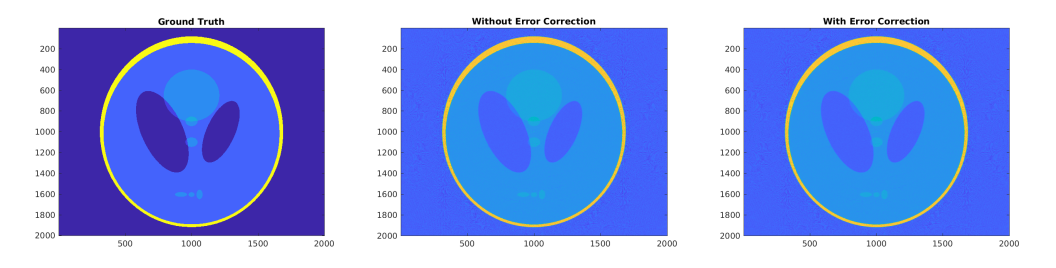

Figure 3: **Left:** Ground truth of the Shepp–Logan phantom image created by phantom(2000) in Matlab. **Middle:** The reconstructed Shepp–Logan phantom image without error correction. **Right:** The reconstructed Shepp–Logan phantom image with error correction.

# <span id="page-9-0"></span>Future Work

- Investigate PIRT functionality with and without error correction on more data sets.
- $\triangleright$  Analyze the existing code for further performance improvements (replace VecSetValue with VecSetValues and make other improvements).
- $\triangleright$  Decide which Tao solver is best for use with PIRT.
- Investigate theoretical results after our reconstructive algorithm has been fully optimized.